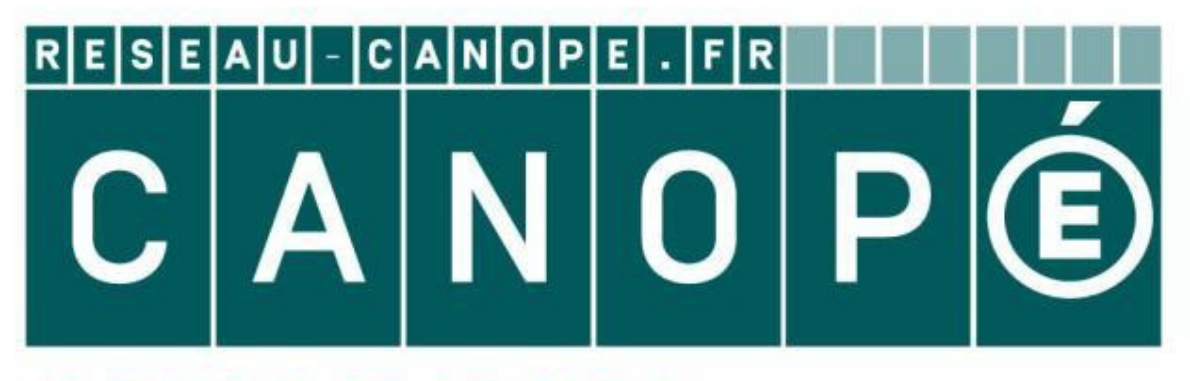

### **LE RÉSEAU DE CRÉATION** ET D'ACCOMPAGNEMENT PÉDAGOGIQUES

**Ce document a été mis en ligne par le Réseau Canopé pour la Base Nationale des Sujets d'Examens de l'enseignementprofessionnel.**

**Ce fichier numérique ne peut être reproduit, représenté, adapté ou traduit sans autorisation.**

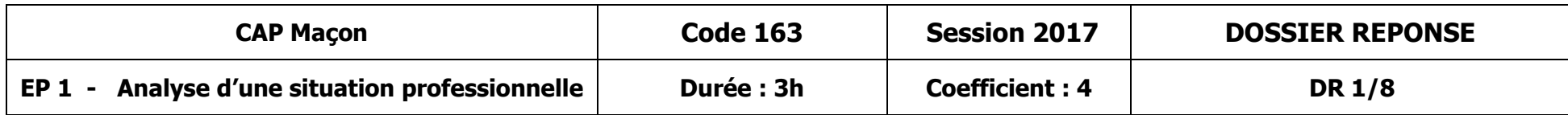

## **SESSION 2017**

**Le dossier de cette épreuve est composé :**  - **Du dossier d'exécution des ouvrages.**  - **De ce dossier réponse. SIER REP(**<br>**e** cette épreuve est des ouvrages.

## **Certificat d'Aptitude Professionnelle Maçon**

# **EPREUVE EP1**

**Analyse d'une situation professionnelle**

**Durée : 3h – Coefficient : 4** 

## **DOSSIER REPONSE**

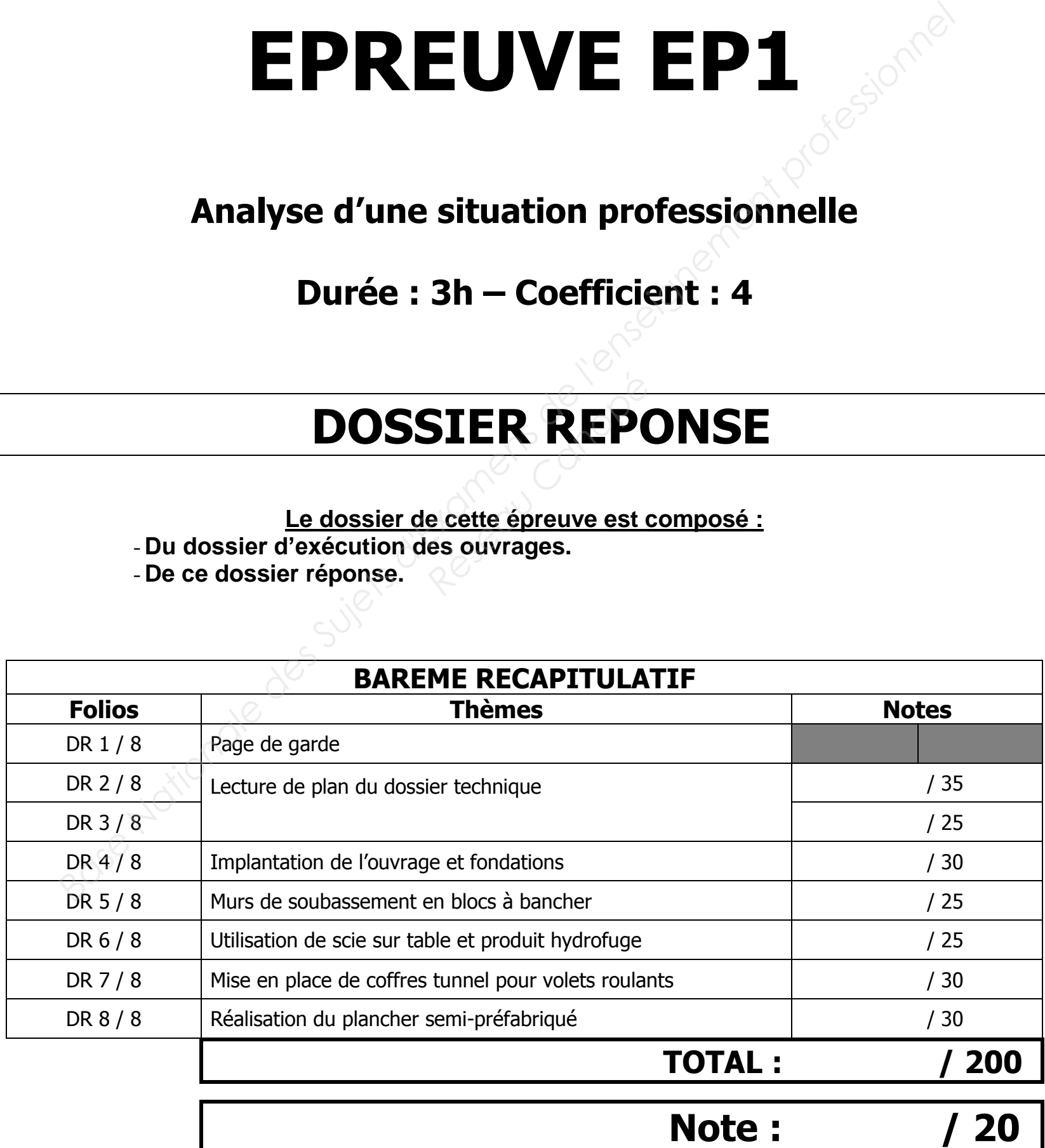

.

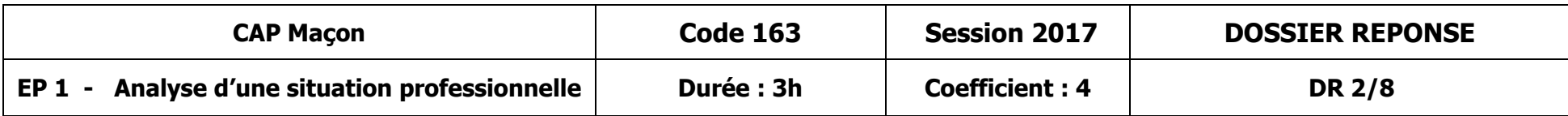

#### **SITUATION DE TRAVAIL N° 1:**

Vous êtes affecté sur un chantier de construction d'une salle de classe. Pour préparer votre intervention, vous étudiez les différents documents du dossier technique pour vous permettre de réaliser au mieux les ouvrages qui vous sont confiés.

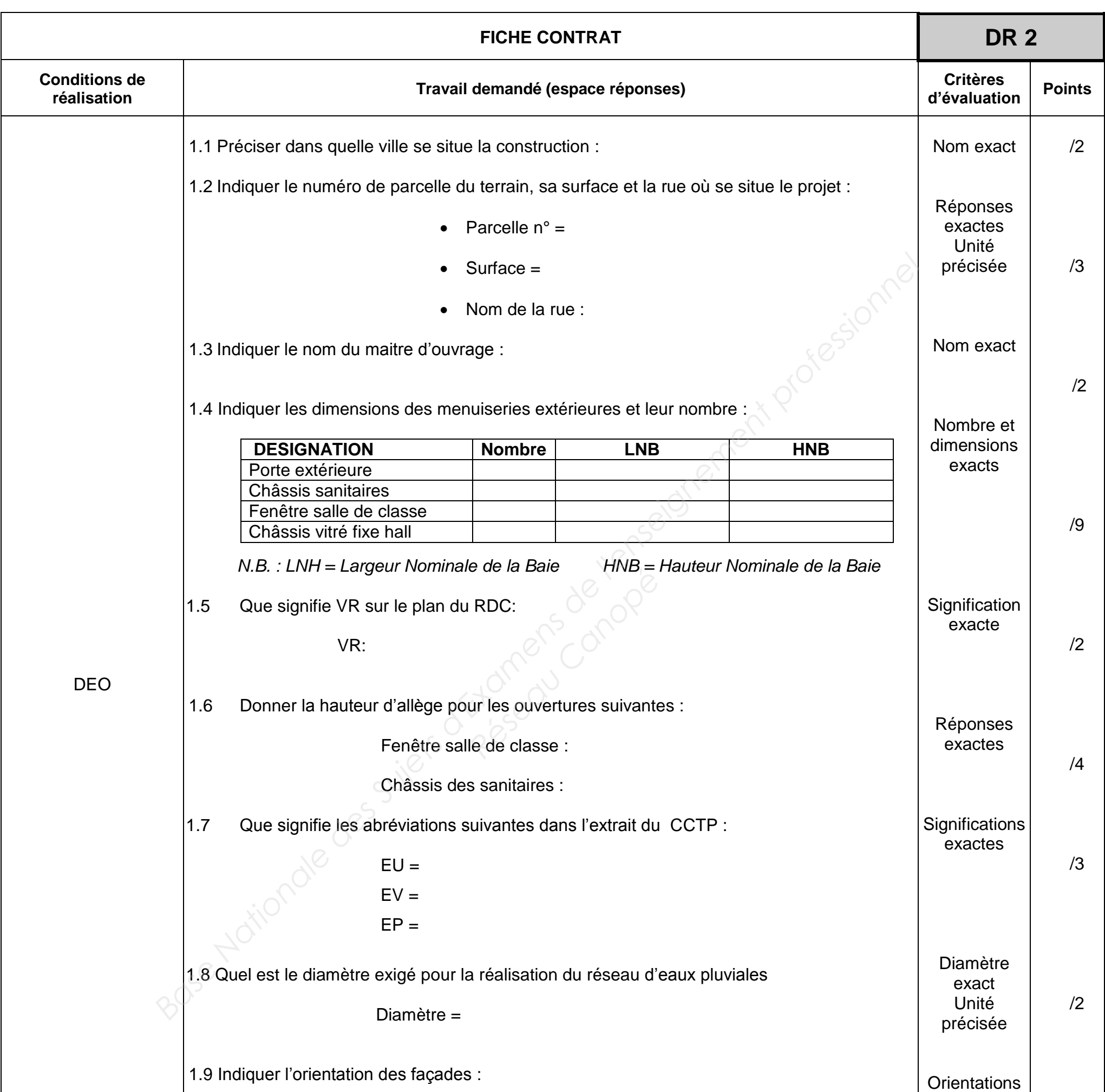

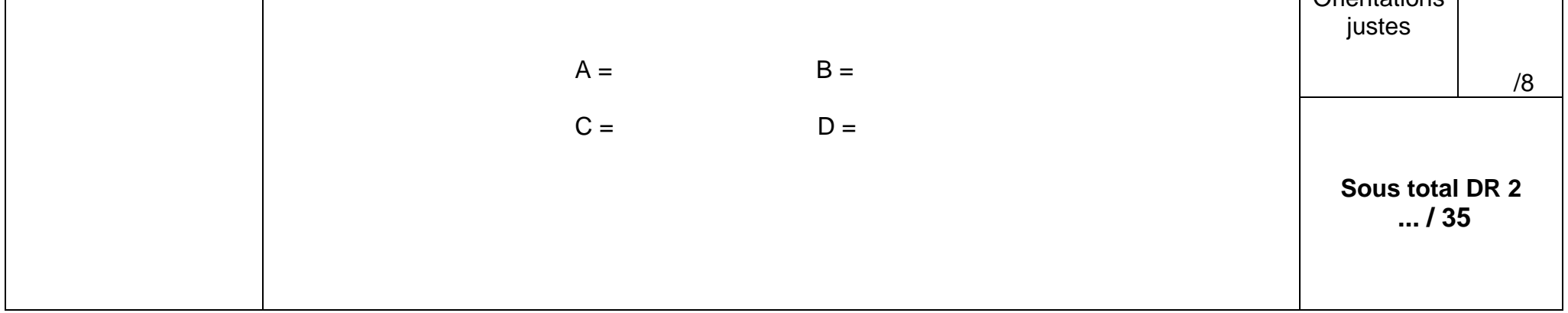

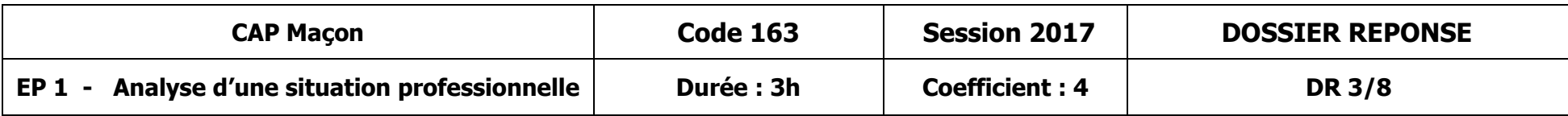

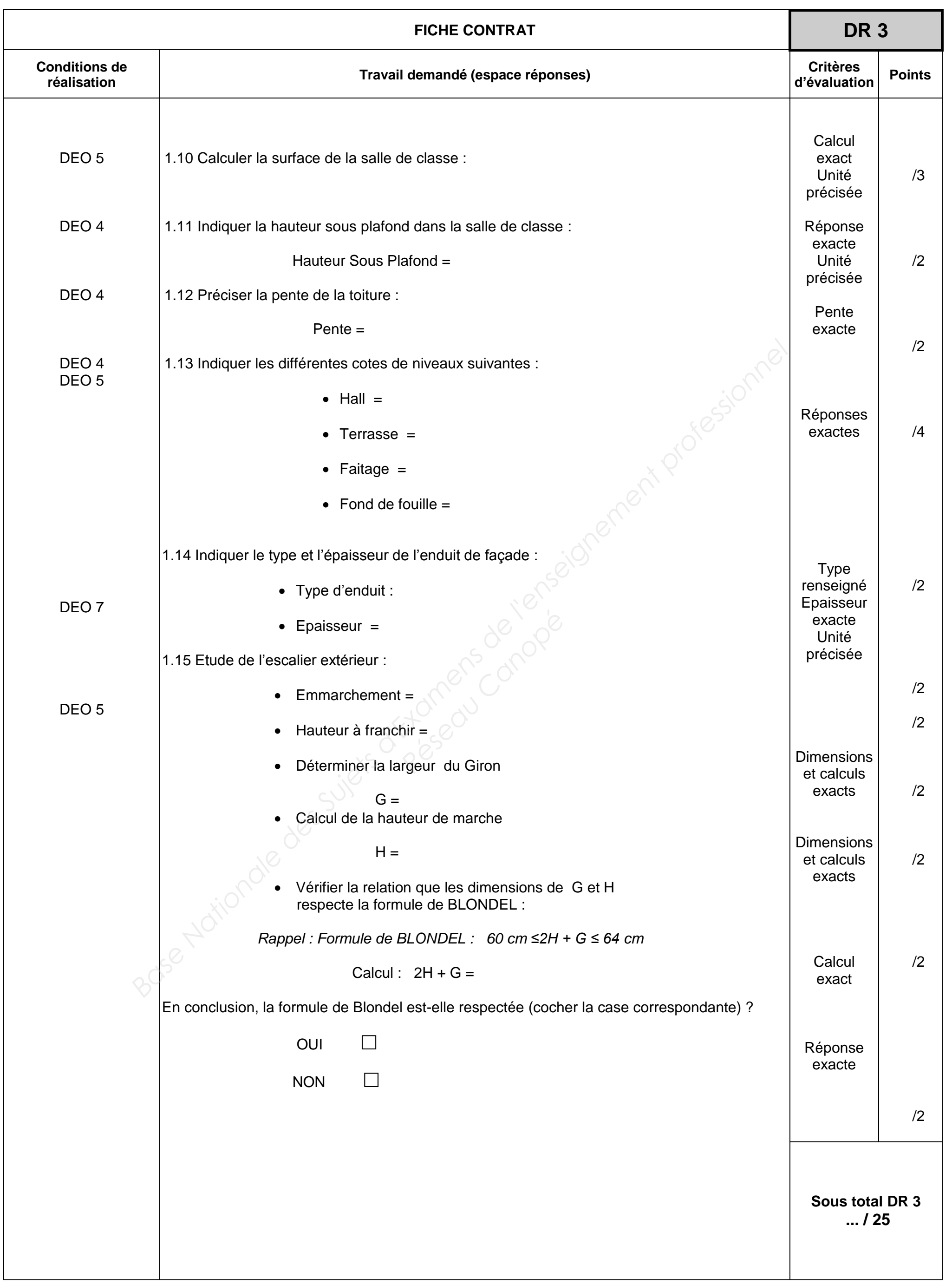

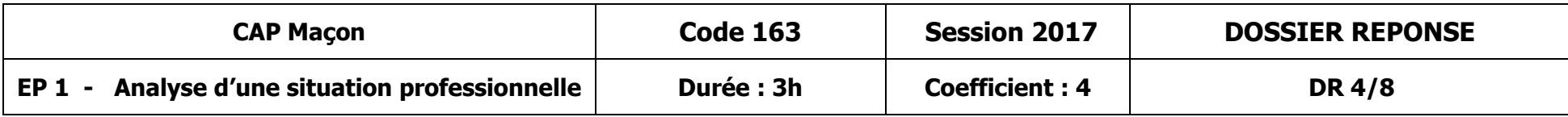

#### **SITUATION DE TRAVAIL n° 2 :**

Dans le cadre du démarrage du chantier, vous devez assister votre chef d'équipe dans le cadre de la réalisation des fondations de l'ouvrage Pour ce faire, vous devrez classer l'enclenchement des taches pour cette partie de la construction, prévoir les moyens de contrôles au cours de la phase d'implantation et enfin évaluer la quantité de béton pour le coulage des semelles filantes.

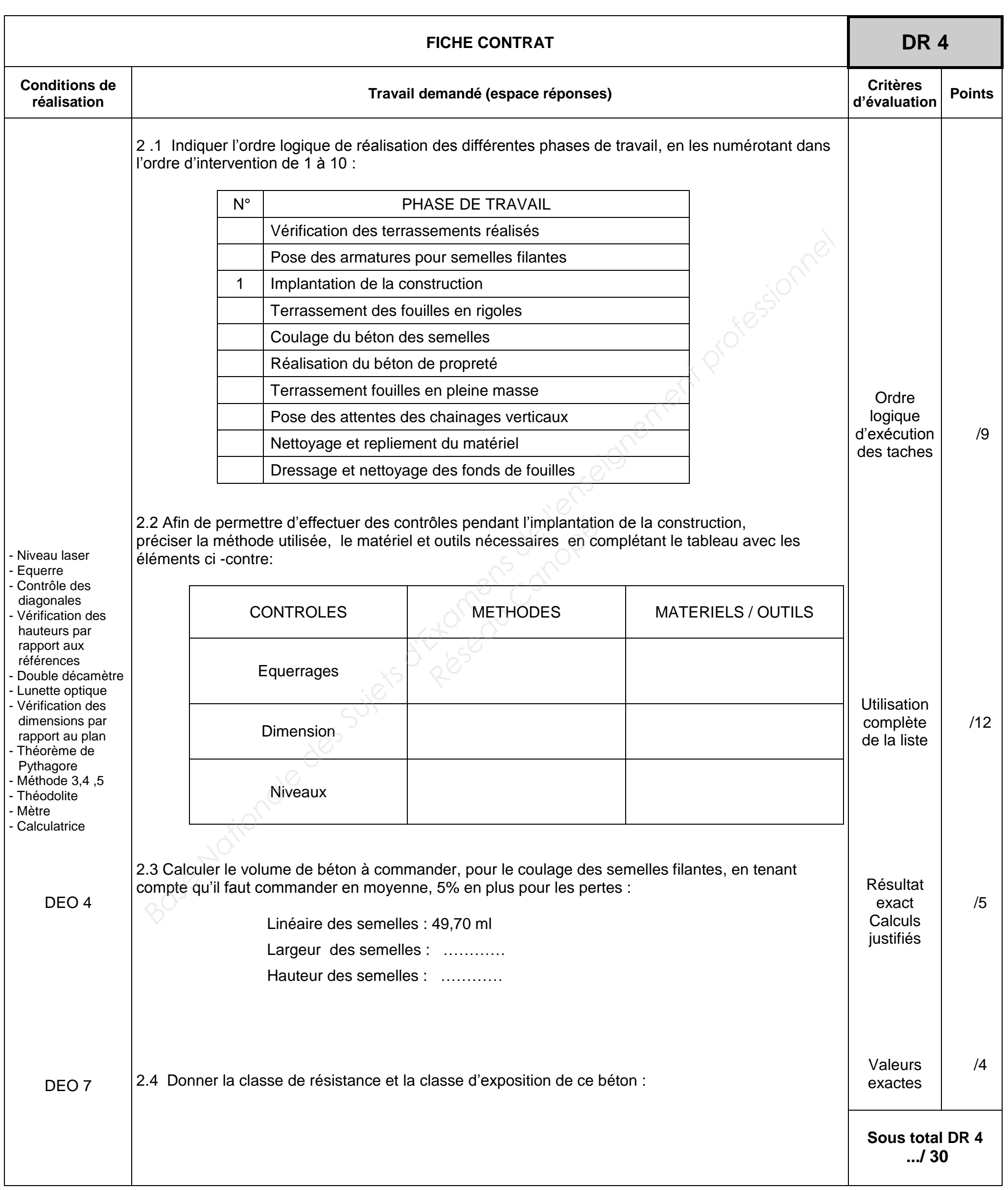

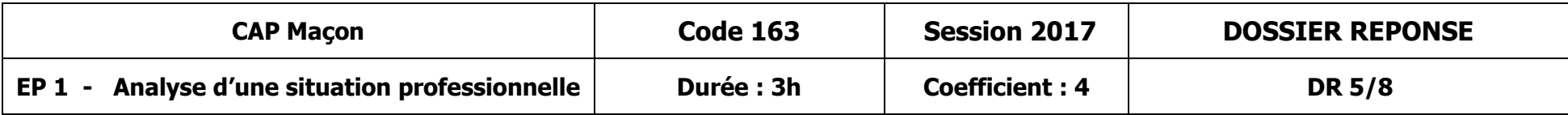

#### **SITUATION DE TRAVAIL n° 3 :**

L'équipe dans laquelle vous travaillez doit réaliser le mur de soubassement en blocs à bancher de 20 x 20 x 50. On vous demande de vérifier les quantités de blocs à bancher et de béton qui ont été commandées.

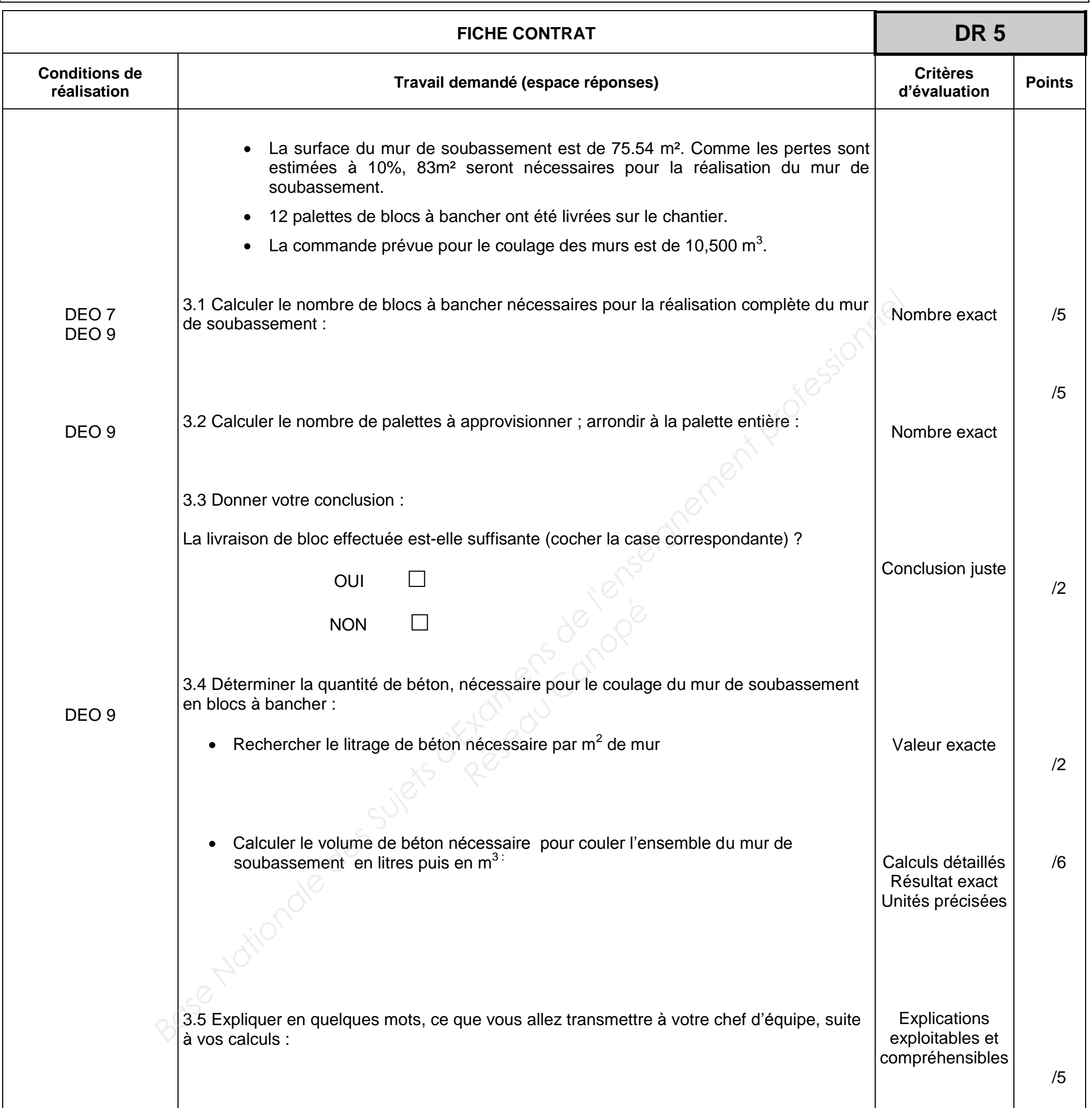

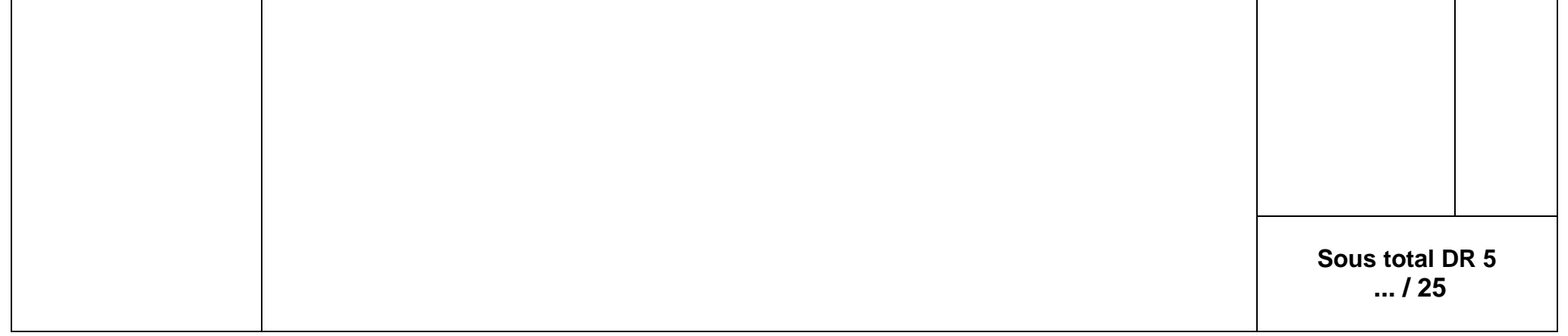

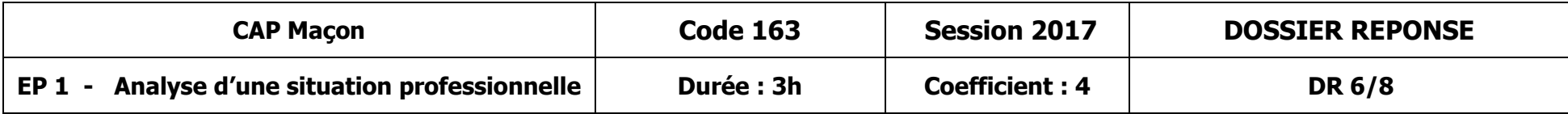

#### **SITUATION DE TRAVAIL n° 4 :**

Pour le montage du mur de soubassement, vous devez utiliser une scie de maçonnerie sur table pour couper les blocs à bancher pour faire les ajustements nécessaires pour fermer les rangs.

Il vous faudra rechercher les informations sur la machine et indiquer les équipements de protection individuelle nécessaires à son utilisation. Pour assembler les blocs, vous devez utiliser un hydrofuge de masse afin d'assurer l'étanchéité des murs enterrés et donc, prendre connaissance des spécifications du produit que vous allez utiliser.

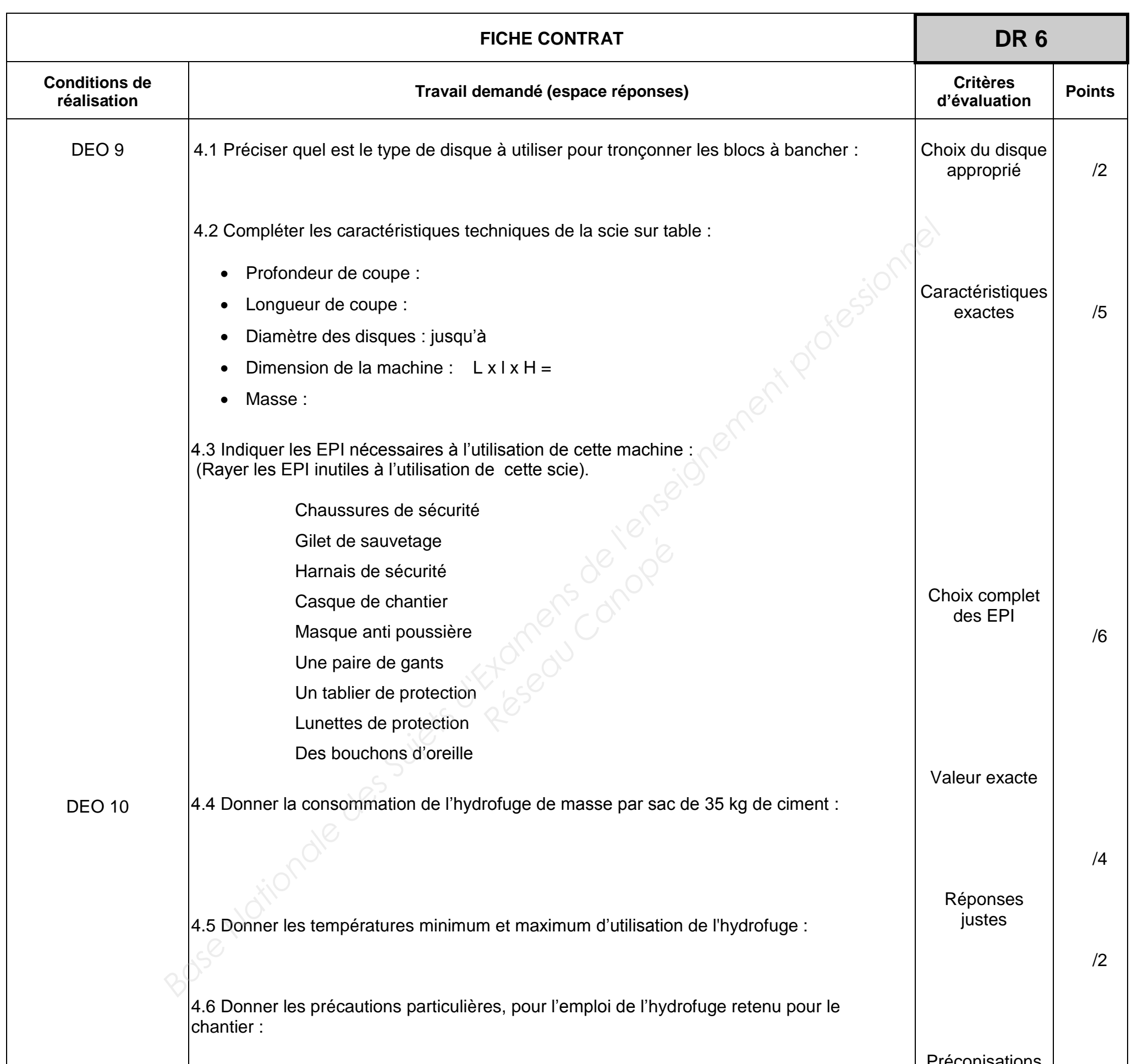

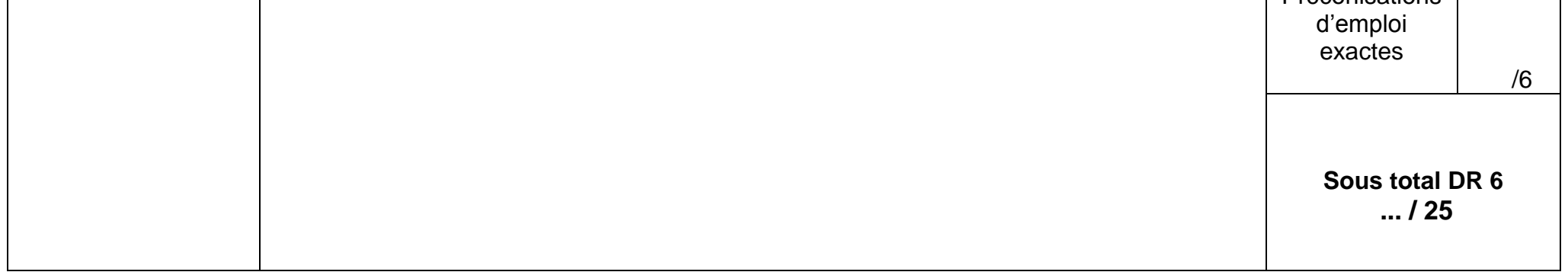

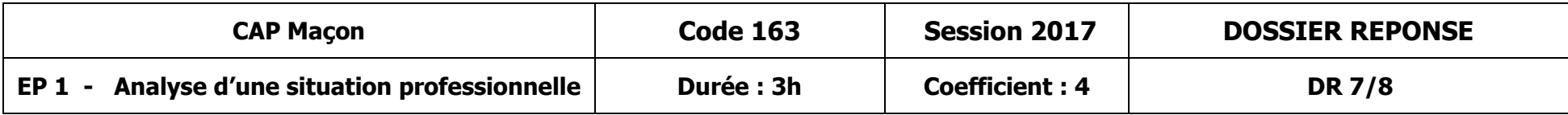

#### **SITUATION DE TRAVAIL n° 5 :**

En vue de la réalisation des murs de façades, il vous est demandé d'étudier la mise en place des coffres tunnel pour volet roulant. Votre étude se limitera aux fenêtres de 110 de largeur, ainsi qu'aux cotes brutes d'une partie de la construction.

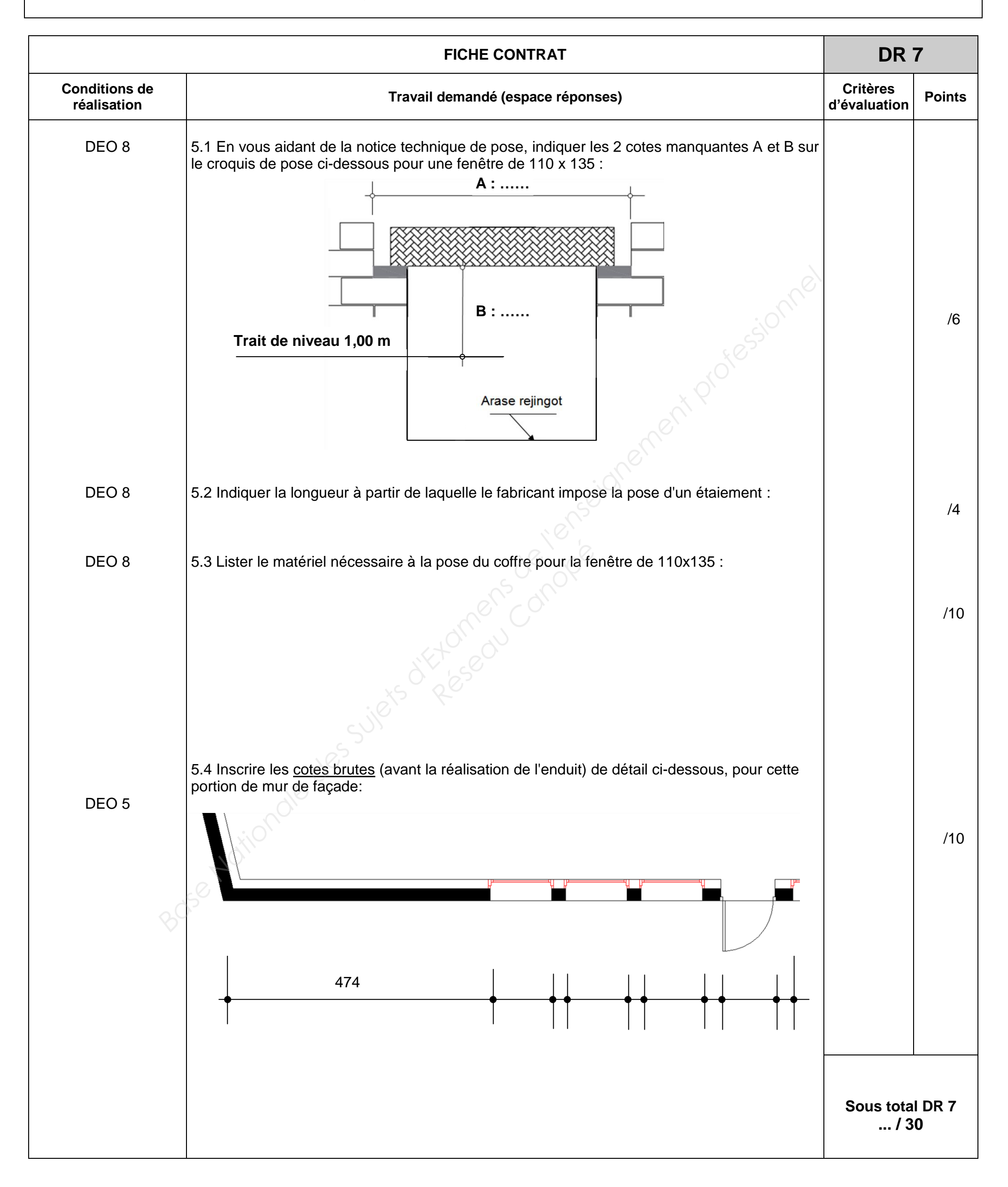

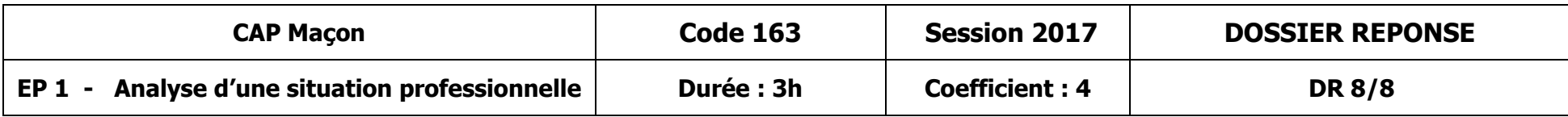

#### **SITUATION DE TRAVAIL n° 6 :**

Vous devez participer à la mise en place et au coulage du plancher semi - préfabriqué du vide sanitaire.

Vous commencerez par retrouver des informations dans le dossier pour comprendre la mise en œuvre des matériaux, prévus pour ce plancher isolant, et ainsi mieux comprendre et préparer le travail à réaliser (plans, doc technique, CCTP …).

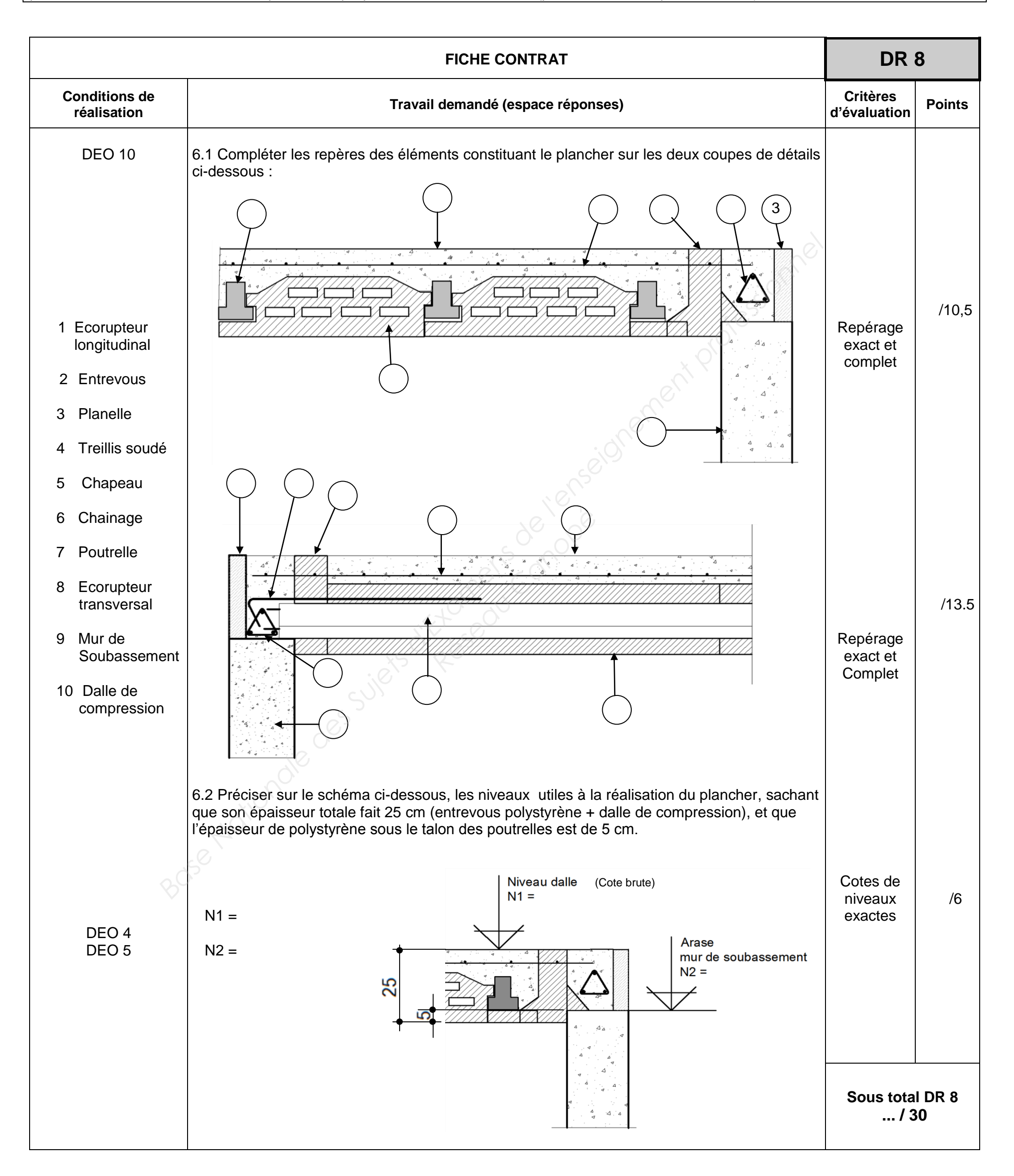